# Implementazione di alberi

# Alberi

- Gli alberi sono strutture dato dinamiche nelle quali gli  $\bigcap$ elementi sono organizzati in maniera gerarchica
- Gli elementi di un albero sono detti nodi
- Ogni elemento (a parte la radice) ha uno e un solo padre

# Alberi binari

Gli alberi binari sono alberi in cui ogni nodo ha al più  $\Omega$ due figli

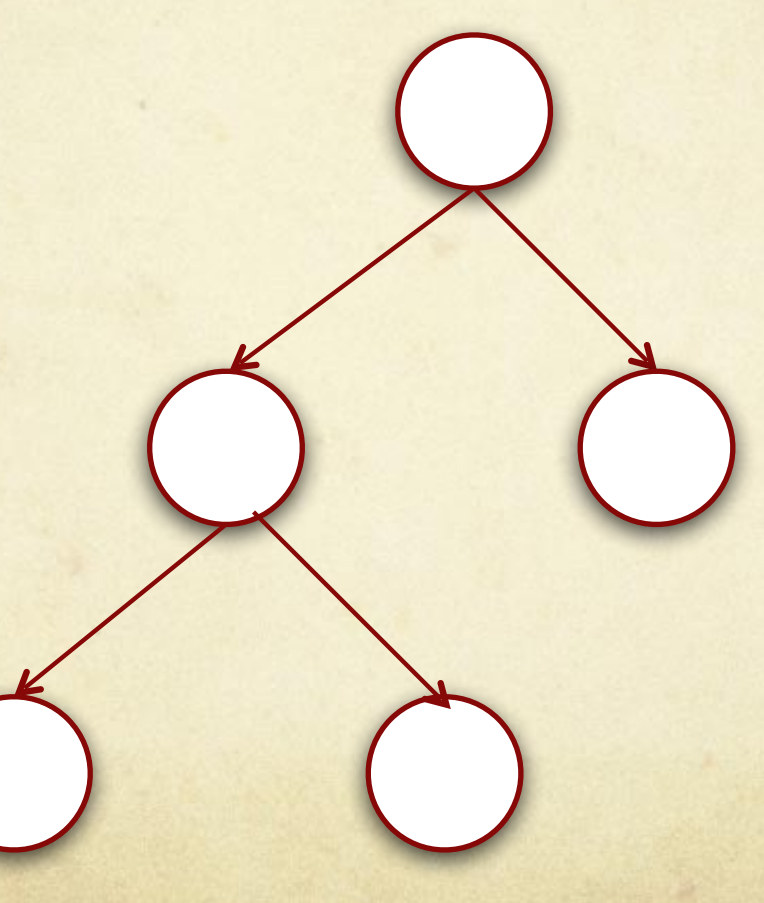

#### Definire un albero binario

- Per definire una struttura dati in Java tramite l'utilizzo di reference, prima occorre definire "come sono fatti" gli elementi e poi definire la struttura dati.
- Come è fatto un nodo di un albero binario? $\bigcap$

#### Prima l'elemento…

class Entry<T>{

…

}

T data;

Entry<T> figlioSinistro;

Entry<T> figlioDestro;

# ... poi la struttura

class Albero<T>{ Entry<T> radice;

 $\bullet\bullet\bullet$ 

 $\}$ 

# Alberi n-ari

### Alberi n-ari

class Entry<T>{

T data;

Entry<T> primoFiglio;

Entry<T> fratello;

class Albero<T>{

…

…

}

}

Entry<T> radice;

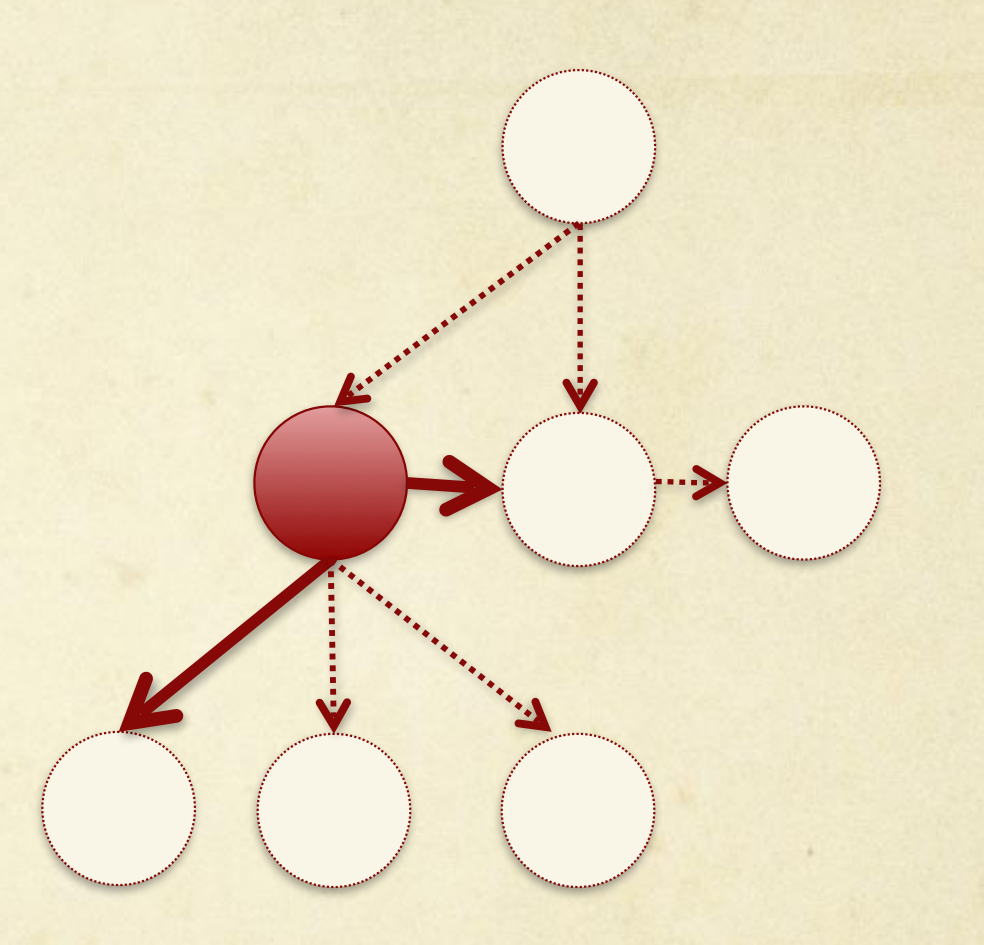

#### Costruire un albero binario

O Metodo insert?

…

…

}

}

class Albero<T>{

Entry<T> radice;

public void insert(Node n){

### Esercizio

Implementare il metodo insert dell'albero binario in modo tale che il nodo venga inserito (come foglia) in una posizione casuale. (Suggerimento: visitare l'albero a partire dalla radice; per ogni nodo incontrato lanciare una monetina per decidere se discendere per il sottoalbero destro o sinistro; se il sottoalbero scelto non esiste vi inserisco il nuovo nodo).

# Costruire un albero binario

1

2 3

Creare l'albero come unione di nodi Esempio: per creare questo albero:

#### Costruire un albero binario

Creare l'albero come unione di nodi Esempio: per creare questo albero: Nodo due = new Nodo(2, null, null); Nodo tre = new Nodo(3,  $null, null$ ); Nodo uno = new Nodo(1, due, tre); Albero t = new Albero(uno); 1

2 3

#### Visite di alberi binari

#### Invisita:  $\bigcirc$

visita il sottoalbero di sinistra  $\bigcap$ 

esamina il nodo  $\bigcap$ 

visita il sottoalbero di destra